# Examcollection

<http://www.ipass4sure.com/examcollection.htm>

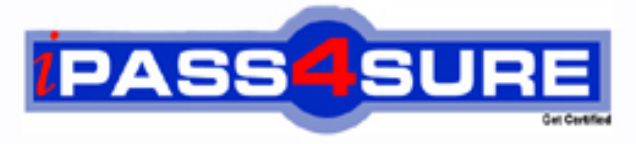

http://www.ipass4sure.com

# **HP0-Y20**

# **HP** ProCurve Adaptive EDGE Fundamentals

**http://www.ipass4sure.com/exams.asp?examcode=HP0-Y20**

**The HP0-Y20 practice exam is written and formatted by Certified Senior IT Professionals working in today's prospering companies and data centers all over the world! The HP0-Y20 Practice Test covers all the exam topics and objectives and will prepare you for success quickly and efficiently. The HP0-Y20 exam is very challenging, but with our HP0-Y20 questions and answers practice exam, you can feel confident in obtaining your success on the HP0-Y20 exam on your FIRST TRY!**

**HP HP0-Y20 Exam Features**

- **Detailed questions and answers for HP0-Y20 exam**
- **Try a demo before buying any HP exam**
- **HP0-Y20 questions and answers, updated regularly**
- **Verified HP0-Y20 answers by Experts and bear almost 100% accuracy**
- **HP0-Y20 tested and verified before publishing**
- **HP0-Y20 examcollection vce questions with exhibits**
- **HP0-Y20 same questions as real exam with multiple choice options**

**Acquiring HP certifications are becoming a huge task in the field of I.T. More over these exams like HP0-Y20 exam are now continuously updating and accepting this challenge is itself a task. This HP0-Y20 test is an important part of HP certifications. We have the resources to prepare you for this. The HP0-Y20 exam is essential and core part of HP certifications and once you clear the exam you will be able to solve the real life problems yourself.Want to take advantage of the Real HP0-Y20 Test and save time and money while developing your skills to pass your HP HP0-Y20 Exam? Let us help you climb that ladder of success and pass your HP0-Y20 now!**

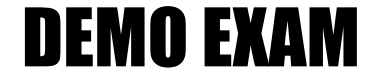

### For Full Version visit

<http://www.ipass4sure.com/allexams.asp>

#### **QUESTION:** 1

You need to configure VLANs on a ProCurve Switch 5308xl that is currently set to the factory defaults. You issue the following CLI command: no vlan 1 untagged a1-a4 What will be the result of this command?

A. Ports a1-a4 will be removed from VLAN 1.

B. The ports will become tagged members of VLAN 1.

C. An error message will be displayed indicating that you cannot remove the ports from VLAN 1.

D. A prompt will be displayed asking which VLAN the ports should be assigned to.

#### **Answer:** C

#### **QUESTION:** 2

Which features are supported on the ProCurve Secure Router 7000dl series? Select THREE.

A. RIPv1 and RIPv2 B. SONET interfaces C. IPSec VPNs D. Fast EtherChannel E. 802.1Q VLANs F. 10-GbE ports

#### **Answer:** A,C,E

#### **QUESTION:** 3

You must develop the IP addressing scheme for a small network that will use a private Class C address range. Which address corresponds to a private Class C network?

A. 192.1.5.0 B. 192.200.5.0 C. 192.150.5.0 D. 192.168.5.0

**Answer:** D

#### **QUESTION:** 4

You are comparing the trade-offs between using a single 10 Gigabit Ethernet link and five 1

Gigabit links aggregated as a trunk for switch-to-switch connectivity. Which statement is true?

A. The 10 Gigabit link would be limited to a distance of 20 kilometers using fiber, whereas the 1 Gigabit links could cover a distance up to 70 kilometers using fiber.

B. A 10 Gigabit link would require multi-mode fiber, whereas single-mode or multi-mode fiber could be used for the 1-Gigabit links.

C. Copper cabling could be used for the 1-Gigabit links, but fiber must be used for the 10- Gigabit link.

D. A file transfer between any two servers traversing a trunk with 5 links cannot exceed 1 Gbps, but could over the 10 Gigabit link.

#### **Answer:** D

#### **QUESTION:** 5

You have just finished configuring Multiple Spanning Tree Protocol (MST) on several ProCurve Switch 3500yl switches at a customer site. While checking your configuration, you notice that two of the switches have declared themselves to be the Root in one MST instance. How can you correct this configuration error?

A. Modify the port priorities on the links between the switches so that one switch has a higher value.

B. Change the VLAN assignments on the switches so that they match.

C. Configure the switches so that they have the same configuration name and revision number.

D. Change the bridge priorities on the switches to distinct values.

#### **Answer:** C

#### **QUESTION:** 6

You have configured four ProCurve Switch 5348xl switches for HP Switch Meshing. How will a switch in the mesh domain handle broadcast and multicast traffic that originates from a port outside the mesh?

A. Define a loop-free broadcast path and forward broadcast and multicast traffic over ports that are part of its broadcast path.

B. Send a query to its directly connected neighbors to find out whether any of the neighbor's connected hosts can respond to broadcasts and multicasts.

C. Replace broadcast and multicast addresses with the unicast MAC addresses of its neighbors in the mesh.

D. Flood broadcast and multicast traffic through meshed and non-meshed ports.

#### **Answer:** A

#### **QUESTION:** 7

An existing 1000Base-T link between two ProCurve 5348xl switches at a small university is configured as a member of the faculty VLAN. After you configure a four-port trunk between the switches, members of the college's faculty report that they can no longer access servers that were available before the trunk was installed. Which statement describes a likely solution for this problem?

A. A new link must be configured for the VLAN because the maximum number of VLANs that the port trunk can support has been exceeded.

B. The port trunk must be configured for tagged membership in the faculty VLAN because port trunks do not support untagged VLANs.

C. The switch-to-switch link must be added to the port trunk because the switches cannot simultaneously support port trunks and single-port links between switches.

D. The port trunk must be configured for membership in the faculty VLAN because the trunk ports are automatically assigned to the default VLAN as untagged members.

#### **Answer:** D

#### **QUESTION:** 8

While using the CLI to configure a ProCurve switch, you must change context from the manager level to the global configuration level. Which command do you use?

A. global

B. write

C. exit

D. configure

E. enable

#### **Answer:** D

#### **QUESTION:** 9

Which operating systems are supported by ProCurve Manager? Select TWO.

- A. Macintosh B. Microsoft Windows Server 2003 C. HP-UX D. IBM AIX E. Red HatEnterprise Linux ES
- F. Microsoft Windows XP

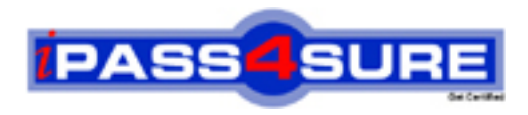

## **Pass4sure Certification Exam Features;**

- Pass4sure offers over **2500** Certification exams for professionals.
- More than **98,800** Satisfied Customers Worldwide.
- Average **99.8%** Success Rate.
- Over **120** Global Certification Vendors Covered.
- Services of Professional & Certified Experts available via support.
- Free 90 days updates to match real exam scenarios.
- Instant Download Access! No Setup required.
- Price as low as \$19, which is 80% more cost effective than others.
- Verified answers researched by industry experts.
- Study Material **updated** on regular basis.
- Questions / Answers are downloadable in **PDF** format.
- Mobile Device Supported (Android, iPhone, iPod, iPad)
- No authorization code required to open exam.
- **Portable** anywhere.
- *Guaranteed Success*.
- **Fast**, helpful support 24x7.

View list of All certification exams offered; http://www.ipass4sure[.com/allexams.as](http://www.ipass4sure.com/allexams.asp)p

View list of All Study Guides (SG); http://www.ipass4sure[.com/study-guides.asp](http://www.ipass4sure.com/study-guides.asp)

View list of All Audio Exams (AE); http://www.ipass4sure[.com/audio-exams.asp](http://www.ipass4sure.com/audio-exams.asp)

Download Any Certication Exam DEMO. http://www.ipass4sure[.com/samples.asp](http://www.ipass4sure.com/samples.asp)

To purchase Full version of exam click below; [http://www.](http://www.ipass4sure.com/allexams.asp)ipass4sure.com/allexams.asp

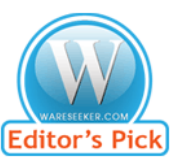

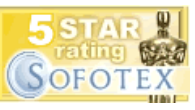

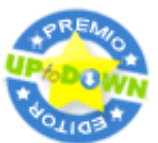

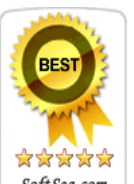

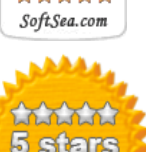

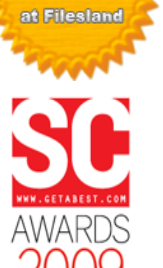

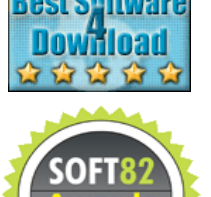

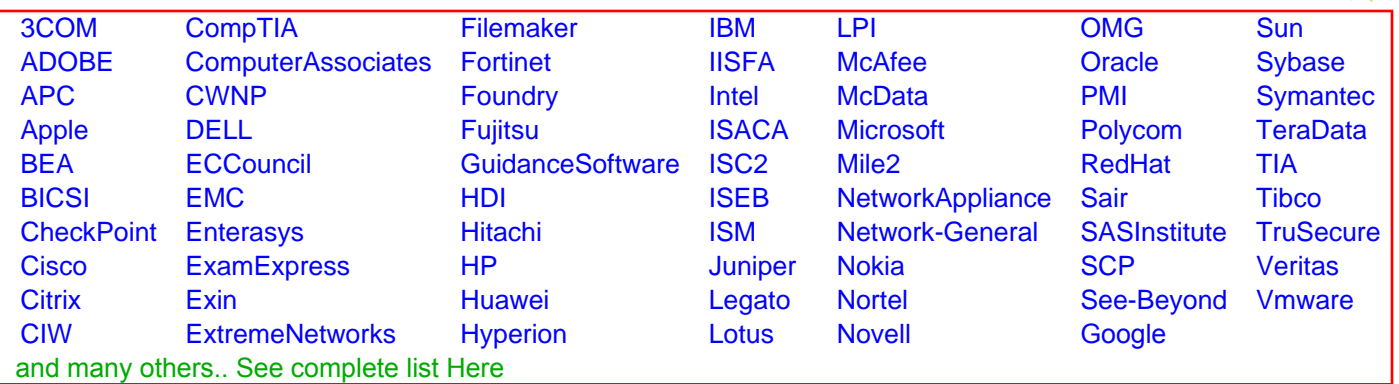

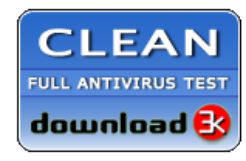

**Editor's Review EXCELLENT** 含含含含 SOFTPEDIA<sup>®</sup>

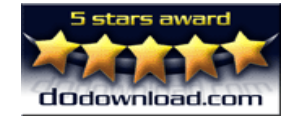

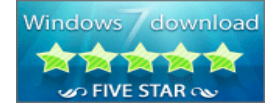

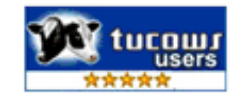